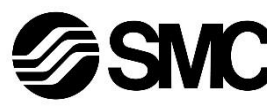

## **Manuale d'istruzioni**

## **Dispositivo in Bus di campo - Unità SI per CompoBus/S**

## **EX140-SCS1 / -SCS2**

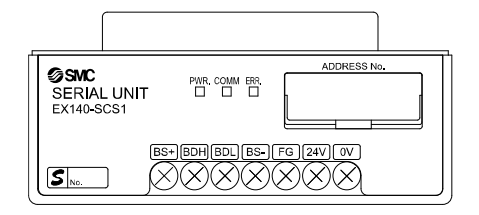

Questo prodotto è destinato al controllo delle valvole pneumatiche e degli I/O mediante la connessione al protocollo CompoBus/S.

### **1 Istruzioni di sicurezza**

Le istruzioni di sicurezza servono per prevenire situazioni pericolose e/o danni alle apparecchiature. Il grado di pericolosità è indicato dalle etichette di "Precauzione", "Attenzione" o "Pericolo".

Rappresentano avvisi importanti relativi alla sicurezza e devono essere seguiti assieme agli standard internazionali (ISO/IEC) \*1) e alle altre norme di sicurezza.

\*1) ISO 4414: Pneumatica - Regole generali relative ai sistemi.

- ISO 4413: Idraulica Regole generali relative ai sistemi.
- IEC 60204-1: Sicurezza dei macchinari Apparecchiature elettriche delle macchine. (Parte 1: Norme generali)
- ISO 10218-1: Movimentazione dei robot industriali Sicurezza. ecc. • Per ulteriori informazioni consultare il catalogo del prodotto, il manuale di funzionamento e le precauzioni d'uso per i prodotti di SMC.
- Tenere il presente manuale in un luogo sicuro per future consultazioni.

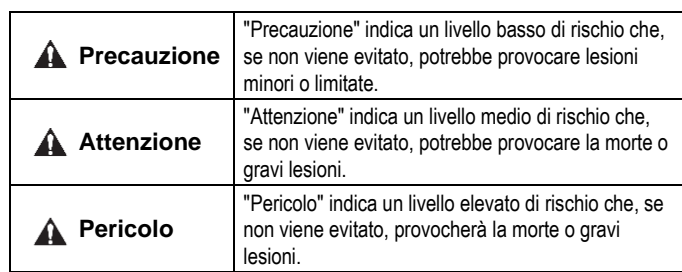

#### **Attenzione**

- **Assicurare sempre la conformità alle relative normative e standard di sicurezza.**
- Tutte le operazioni devono essere eseguite in modo sicuro da personale qualificato in conformità con le norme nazionali in vigore.

#### **Precauzione**

• Prevedere una massa a terra per garantire la resistenza ai disturbi del sistema in bus di campo. Installare una messa a terra individuale vicino al prodotto mediante

un cavo il più corto possibile.

- Consultare il manuale operativo sul sito web di SMC (URL: [https://www.smcworld.com\)](https://www.smcworld.com/) per ulteriori istruzioni di sicurezza.
- Le specifiche dei prodotti speciali (-X) potrebbero differire da quelle indicate nel paragrafo delle specifiche. Contattare SMC per ricevere i singoli disegni.

## **2 Specifiche**

#### **2.1 Specifiche generali**

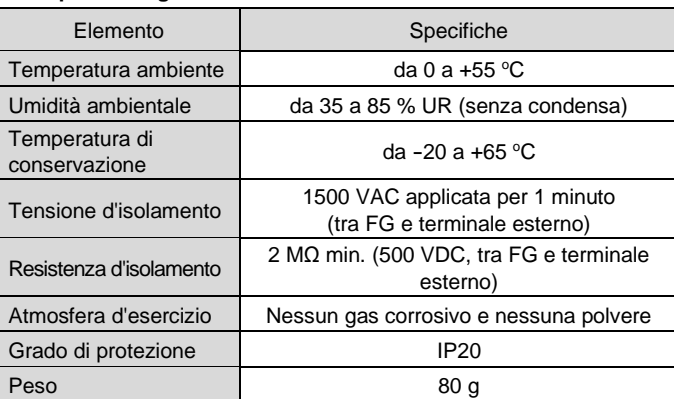

#### **2.2 Specifiche elettriche**

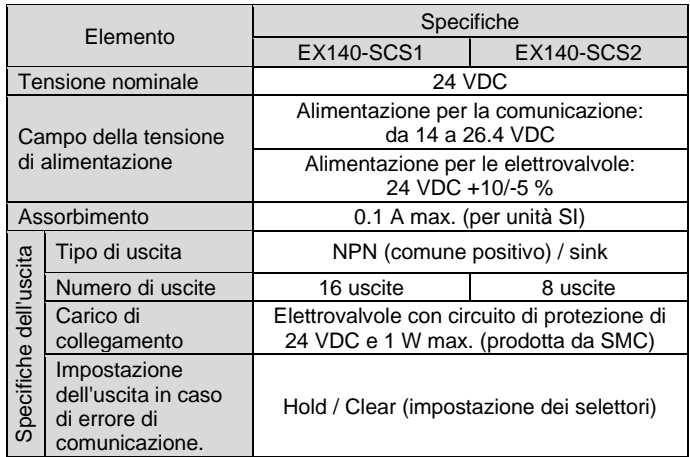

#### **2.3 Specifiche di comunicazione**

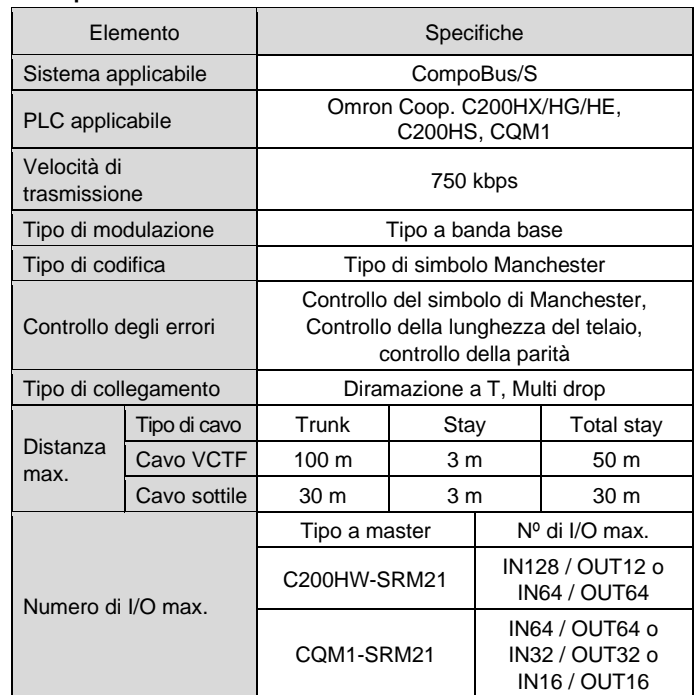

#### **3 Nome e funzione dei componenti**

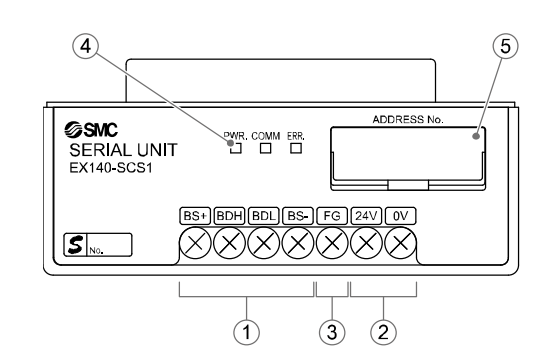

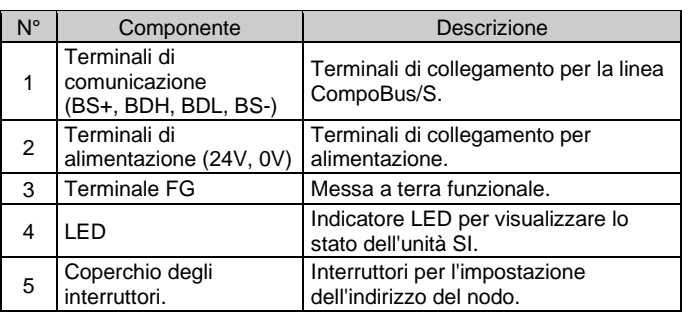

#### **4 Installazione**

#### **4.1 Montaggio**

#### **Attenzione**

- Non procedere all'installazione del prodotto senza avere precedentemente letto e capito le istruzioni di sicurezza.
- Serie di valvole applicabili: SQ1000, SQ2000, SZ3000
- Fare riferimento al manuale di funzionamento del manifold di valvole applicabile sul sito web di SMC (URL[: https://www.smcworld.com\)](https://www.smcworld.com/) per il montaggio.

#### **A** Precauzione

- Assicurarsi di disattivare l'alimentazione elettrica.
- Controllare che non ci siano corpi estranei all'interno dell'unità SI.
- Se l'unità SI non è montata correttamente, i PCB interni potrebbero essere danneggiati o liquidi e/o polvere potrebbero entrare nell'unità stessa.

#### **4.2 Ambiente**

#### **Attenzione**

- Non usare in presenza di gas corrosivi, prodotti chimici, acqua salata, acqua o vapore.
- Non utilizzare in atmosfere esplosive.
- Non esporre alla luce diretta del sole. Utilizzare un idoneo coperchio di protezione.
- Non installare in ambienti sottoposti a forti vibrazioni o urti eccedenti le specifiche del prodotto.
- Non montare in una posizione esposta a fonti di calore che farebbero aumentare le temperature al di sopra delle specifiche del prodotto.

## **5 Cablaggio**

#### **5.1 Connettore di comunicazione**

Di seguito è illustrato il collegamento tra il cavo dedicato CompoBus/S e i terminali di comunicazione dell'unità SI.

- Collegare le linee di segnale ai terminali assegnati (come illustrato di seguito).
- Un cacciavite adatto è il cacciavite a testa pozi n. 2 con diametro massimo del corpo di 6 mm.
- La coppia di serraggio del terminale è compresa tra 0.5 e 0.6 N•m.

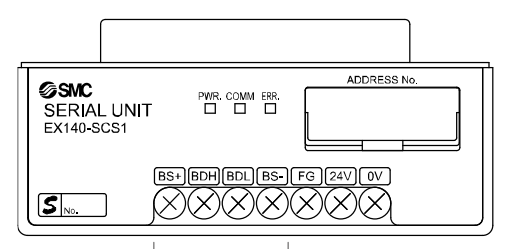

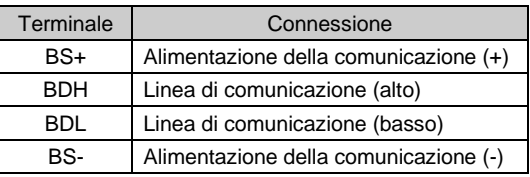

#### **5.1.1 Cavo per linea di comunicazione**

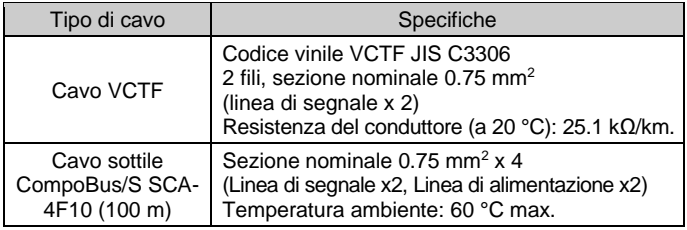

#### **5.2 Resistenza di terminazione**

• Per una comunicazione stabile, è necessario montare una resistenza di terminazione sull'estremità della dorsale situata all'estremità opposta al master (il punto più lontano dal master).

La resistenza di terminazione viene fornita da OMRON Corporation facendo riferimento alla tabella seguente.

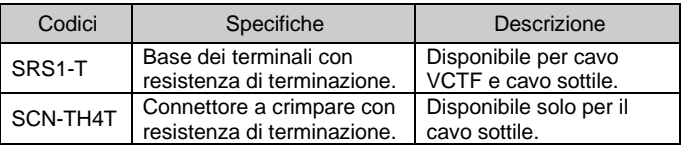

Quando il cavo di comunicazione è collegato alla base dei terminali con una resistenza di terminazione, è necessario collegare sia BDH che BDL al terminale appropriato.

Se la rete è collegata con diramazione a T, è necessario collegare una resistenza di terminazione all'estremità del cavo di diramazione più lungo (il punto più lontano dal master).

#### **5.3 Connettore di alimentazione**

- L'unità SI è uno remoto ad alimentazione multipla e richiede due alimentazioni separate per la comunicazione e le elettrovalvole.
- (1) Alimentazione per la comunicazione Se per la comunicazione si utilizza il cavo VCTF, l'alimentazione dell'unità SI deve essere fornita con un cavo separato. Se per la comunicazione si utilizza il cavo sottile per CompoBus/S, l'alimentazione dell'unità SI viene fornita tramite il cavo sottile.
- (2) È richiesta l'alimentazione per le elettrovalvole 24 VDC, +10 % -5 %. L'alimentazione e i cavi utilizzati devono essere scelti tenendo conto dell'assorbimento delle elettrovalvole e dell'unità SI. Collegare i fili ai terminali assegnati.
- Un cacciavite adatto è il cacciavite a testa pozi n. 2 con diametro massimo del corpo di 6 mm.
- La coppia di serraggio del terminale è compresa tra 0.5 e 0.6 N•m.

ISTRUZIONI ORIGINALI

Terminali di comunicazione

# **5 Cablaggio (continua)**

• Quando si utilizza il cavo sottile per CompoBus/S per la comunicazione, i cavi di alimentazione non utilizzati devono essere isolati da entrambe le estremità.

#### **5.4 Collegamento a terra**

• Mettere a terra il terminale di terra (FG). Installare una messa a terra individuale vicino al prodotto. La

resistenza a terra dovrebbe essere di 100 ohm max.

#### **6 Impostazione**

#### **6.1 Impostazioni degli interruttori**

- Impostare gli interruttori solo quando l'alimentazione elettrica è disattivata.
- Aprire la copertura e impostare gli interruttori con un piccolo cacciavite a lama piatta. Chiudere il coperchio dopo l'impostazione.
- Impostare gli interruttori prima dell'uso.

#### **6.1.1 Impostazione dell'indirizzo**

- L'intervallo di impostazione dell'indirizzo del nodo dipende dal tipo di master o dall'impostazione del master, come segue.
- 1) Per unità master C200HX/HG/HE o C200HS Se il numero massimo di remote collegate è 16 (IN8/OUT8), l'intervallo di impostazione è compreso tra 0 e 7. Se il numero massimo di remote collegate è 32 (IN16/OUT16), l'intervallo di impostazione è da 0 a 15.
- 2) Per unità master CQM1 Anche il numero di canali occupati dal PLC master e il numero di punti occupati da un indirizzo di nodo sono correlati.

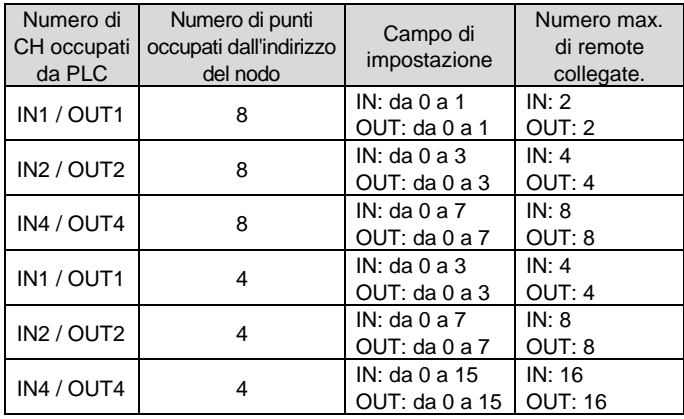

- La duplicazione dell'indirizzo del nodo in diversi remoto può causare errori di comunicazione.
- La remota a 16 punti è assegnata per essere contenuto in un canale, sebbene occupi 2 remote a 8 punti. Pertanto, gli indirizzi dei nodi non impostati sulle remote vengono utilizzati come segue. Se l'indirizzo del nodo impostato è dispari: viene utilizzato anche l'indirizzo del nodo con il numero immediatamente precedente. Se l'indirizzo del nodo impostato è pari: viene utilizzato anche l'indirizzo del nodo con il numero immediatamente successivo. Ad esempio, se l'indirizzo del nodo 5 è impostato su 16 punti per l'unità SI (una sorta di remoto), anche l'indirizzo del nodo 4 viene utilizzato per l'unità SI.

## **6 Impostazioni (continua)**

- Per l'unità master CQM1, se viene collegato una remota a 8 punti utilizzando la modalità a 4 punti, le remote vengono considerate come se occupasse punti per 2 remote e viene utilizzato anche l'indirizzo del nodo subito dopo l'indirizzo del nodo impostato sulla remota. Se l'indirizzo del nodo viene duplicato con con un'altra remota, si verifica
- un errore di comunicazione che rende impossibile l'avvio della comunicazione con CompoBus/S.
- In modalità a 4 punti, la remota a 16 punti non è disponibile.

#### **6.1.2 Impostazione dei selettori dell'indirizzo del nodo**

L'indirizzo del nodo può essere impostato utilizzando i selettori da SW1 a SW4.

URL[: https://www.smcworld.com](https://www.smcworld.com/) (Global) [https://www.smc.eu](https://www.smc.eu/) (Europe) SMC Corporation, 4-14-1, Sotokanda, Chiyoda-ku, Tokyo 101-0021, Japan Le specifiche sono soggette a modifiche senza preavviso da parte del fabbricante. © 2021 SMC Corporation Tutti i diritti riservati. Template DKP50047-F-085M

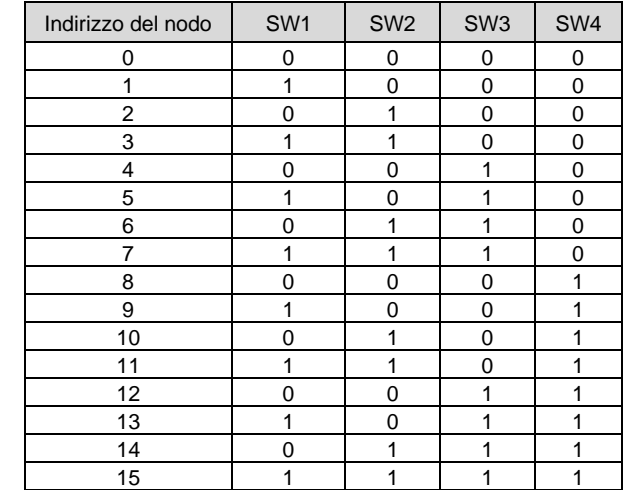

#### **6.1.3 Impostazione HOLD/CLEAR**

• Impostare la reazione delle uscite a un errore di comunicazione mediante il selettore SW5. L'impostazione predefinita di fabbrica è CLEAR.

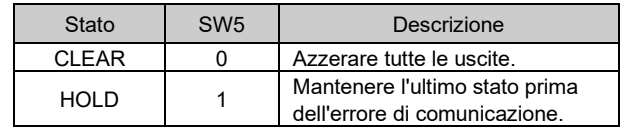

• Il selettore numero SW6 deve rimanere spento.

## **7 Indicazione dei LED**

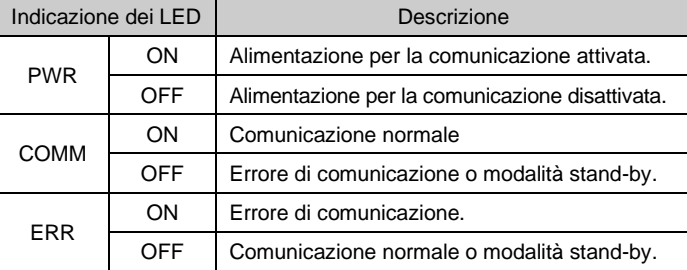

## **8 Codici di ordinazione**

Consultare il catalogo e il manuale operativo disponibili sul sito web di SMC (URL[: https://www.smcworld.com\)](https://www.smcworld.com/) per i 'Codici di ordinazione'.

#### **9 Dimensioni (mm)**

Consultare il catalogo e il manuale operativo disponibili sul sito web di SMC (URL[: https://www.smcworld.com\)](https://www.smcworld.com/) per le dimensioni.

#### **10 Manutenzione**

#### **10.1 Manutenzione generale**

**A** Precauzione

- L'inosservanza delle corrette procedure di manutenzione può provocare malfunzionamenti e danni all'impianto.
- Se manipolata in modo scorretto, l'aria compressa può essere pericolosa.
- La manutenzione dei sistemi pneumatici deve essere effettuata esclusivamente da personale qualificato.
- Prima di eseguire la manutenzione, interrompere l'alimentazione elettrica e assicurarsi di aver disattivato la pressione di alimentazione. Controllare che l'aria sia stata rilasciata nell'atmosfera.
- Dopo l'installazione e la manutenzione, fornire la pressione d'esercizio e l'alimentazione elettrica all'impianto ed eseguire le opportune prove di funzionamento e trafilamento per assicurarsi che l'apparecchiatura sia installata in modo corretto.
- Se durante la manutenzione vengono manomessi i collegamenti elettrici, assicurarsi che questi vengano ricollegati in modo corretto e che vengano eseguiti i controlli di sicurezza come richiesto per garantire continuamente la conformità con le leggi nazionali in vigore.
- Non apportare nessuna modifica al componente.
- Non smontare il prodotto, a meno che non sia diversamente indicato nelle istruzioni di installazione o manutenzione.
- Interrompere il funzionamento se il prodotto non funziona correttamente.

#### **11 Limitazioni d'uso**

**11.1 Limitazione di garanzia ed esonero da responsabilità/Requisiti di conformità**

Consultare le Precauzioni d'uso dei prodotti di SMC.

#### **12 Smaltimento del prodotto**

Questo prodotto non deve essere smaltito come rifiuto urbano. Controllare le normative e le linee guida locali per smaltire correttamente questo prodotto, al fine di ridurre l'impatto sulla salute umana e sull'ambiente.

#### **13 Contatti**

Visitar[e www.smcworld.com](http://www.smcworld.com/) [o www.smc.eu](http://www.smc.eu/) per il distributore/importatore locale.

# **SMC Corporation**

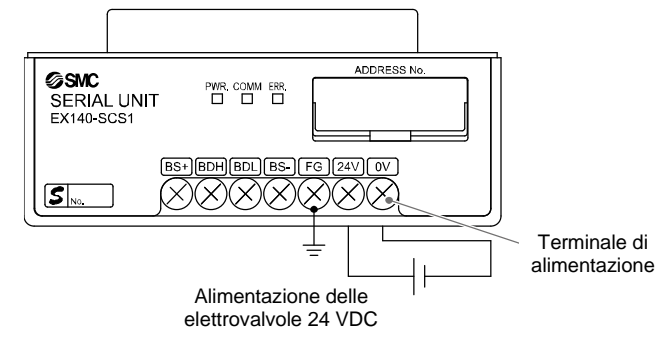

#### **A** Precauzione

Hold/Clear

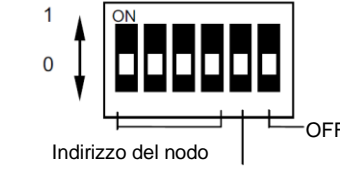

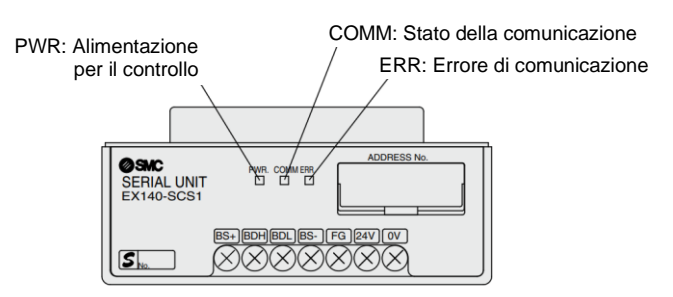